# Variáveis Primitivas, Escopo de Variáveis e Operadores Programação Orientada a Objetos

Prof. Tulio Alberton Ribeiro

Instituto Federal de Santa Catarina – IFSC campus São José <tulio.alberton@ifsc.edu.br>

11 de setembro de 2014

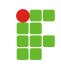

# Aprenderemos a trabalhar com os seguintes recursos da linguagem Java

- declaração, atribuição de valores e casting;
- · escopo de variáveis.

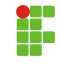

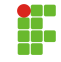

· Utilizando // você comenta até o final da linha

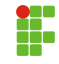

- · Utilizando // você comenta até o final da linha
- · Utilizando /\* \*/ você comenta o que estiver dentro, útil para comentários longos.

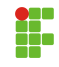

- · Utilizando // você comenta até o final da linha
- · Utilizando /\* \*/ você comenta o que estiver dentro, útil para comentários longos.

```
1 // declara a idade, isso é um comentário
2 int idade;
3 idade = 15;
4
5 /* isso também é um
6 comentário, porém com mais linhas,
7 como pode ser visto...
8 */
```
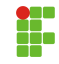

 $\bullet$  Em java toda variável tem um tipo (String, int, Double, boolean, ...).

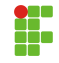

- $\bullet$  Em java toda variável tem um tipo (String, int, Double, boolean, ...).
- · Uma vez declarado o tipo da variável, não se pode mais alterar.

- $\bullet$  Em java toda variável tem um tipo (String, int, Double, boolean, ...).
- · Uma vez declarado o tipo da variável, não se pode mais alterar.
- · Exemplo: tipoDaVariável nomeDaVariável.

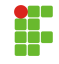

- $\bullet$  Em java toda variável tem um tipo (String, int, Double, boolean, ...).
- · Uma vez declarado o tipo da variável, não se pode mais alterar.
- · Exemplo: tipoDaVariável nomeDaVariável.
- $\bullet\,$  Pode-se por praticidade no momento em que declara uma variável, já iniciá-la.

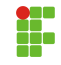

- $\bullet$  Em java toda variável tem um tipo (String, int, Double, boolean, ...).
- · Uma vez declarado o tipo da variável, não se pode mais alterar.
- · Exemplo: tipoDaVariável nomeDaVariável.
- $\bullet\,$  Pode-se por praticidade no momento em que declara uma variável, já iniciá-la.

```
1 int idade;
2 \mididade = 15;
3
4 int idade = 15;
```
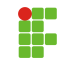

# **Operadores**

## Operadores:  $+$ ,  $-$ ,  $*$ ,  $/$ ,  $%$

- $\bullet$  + : adição
- · : subtração
- · \* : multiplicação
- $\bullet$  / : divisão

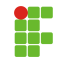

# **Operadores**

## Operadores:  $+$ ,  $-$ ,  $*$ ,  $/$ ,  $\%$

- $\bullet$  + : adição
- · : subtração
- · \* : multiplicação
- $\bullet$  / : divisão
- $\bullet$  % : módulo (retorna o resto de uma divisão inteira)

```
1 int quatro = 2 + 2;
2 int cinco = 7 - 2;
3 \text{ int oito} = 4 * 2;4 int dezesseis = 64 / 4;
5
6 int um = 5 \% 2;
7 //cinco dividido por 2 resulta em 2 e tem resto 1;
8 //o operador % retorna o resto da divisão inteira;
```
# Casting

### Alguns valores são incompatíveis.

```
1 double pi = 3.1415;
2 \int \int \frac{\pi}{x} dx = \pi i; // não compila
3
4 // O mesmo ocorre no seguinte trecho:
5 int pi = 3.1415; // não compila
6
7 // Isso é possível:
8
9 double d = 5; // double pode conter um número inteiro
10
11 int x = d; // não compila, inteiro não pode conter um double sem
        fazer cast (moldado).
```
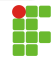

### Utilizando cast é possível, porém perde a precisão.

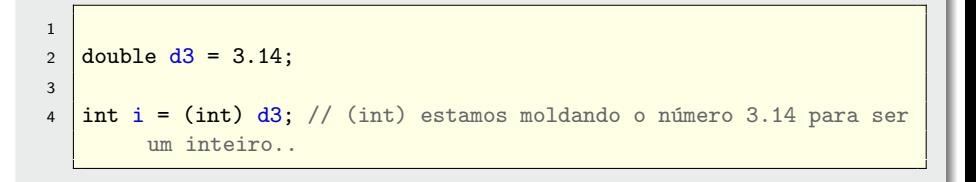

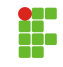

### Onde a variável pode ser referenciada.

```
1
2 // aqui a variável i não existe
3 \mid \text{int} \quad i = 5;4 // a partir daqui ela existe
5
6 public void calcSalario(int A, double B){
7 / / as variáveis A e B só podem ser referenciadas aqui dentro,
8 // salvo se houver outras variáveis A e B no contexto global.
9 \mid \}10
11 \frac{1}{\sqrt{2}} as variáveis A e B não podem ser referenciadas
12 // fora do escopo da função, pois elas não existem fora.
```
# Escopo de Variáveis

### Onde a variável pode ser referenciada.

```
1
2 // aqui a variável i não existe
3 \text{ int } i = 5;4 // a partir daqui ela existe
5
6 while (condicao) {
7 // a variável i ainda vale aqui
8 \mid \text{int } j = 7;9 // a variável j passa a existir
10 \mid \}11
12 // aqui a variável j não existe mais,
13 // mas a variável i continua dentro do escopo
```
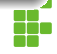

### Onde a variável pode ser referenciada.

```
1 class Escopo {
2 \mid \text{int } x;3 double y;
4 boolean z;
5 \mid \}6 // escopo global, as variáveis x, y e z podem ser referenciadas
7 // em toda classe.
```
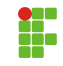

```
1 public int somaDoisValores(int a, int b){
2 return a + b;
3 \mid \}4 // quando chamamos o método somaDoisValores\ldots) e o atribuímos a
       uma variável
5 // por ex.:
6 \mid soma = somaDoisValores(10, 20);
7
8 // o java irá armazenar o valor do retnor na variável soma.
9 // lembrando que a variável que armazenará o retorno
10 // deve ser do mesmo tipo, salvo se fizer cast.
```
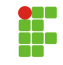

```
1 | int soma = 0;
2
3 public void somaDoisValores(int a, int b){
4 \mid soma = a + b;
5 \mid \}6 // quando chamamos o método somaDoisValores(...)
7 // por ex.:
8 somaDoisValores(10, 20);
9
10 // o java irá fazer a soma e nesse caso salvar em soma.
```
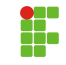